#### $1G.$  Correction du devoir maison  $n^{\rm o}$  9.

# Exercice <sup>1</sup> (la suite de Syracuse)

On considère les suites  $(u_n)$  définies de la façon suivante : Le premier terme  $u_0$  est un nombre entier positif donné. Pour tout  $n\geqslant0,$ 

- si  $u_n$  est pair alors  $u_{n+1} = \frac{u_n}{2}$
- si  $u_n$  est impair alors  $u_{n+1} = 3u_n + 1$

### Première partie

1. Calculer les 9 premiers termes de la suite si  $u_0 = 5$ .

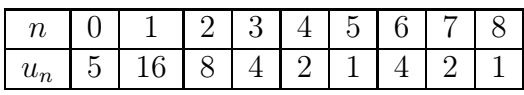

2. Soit  $(u_n)$  une des suites définies précédemment. Supposons qu'il existe un entier  $n_0$  tel que  $u_{n_0} = 1$ . Que peut-on dire des termes de la suite à partir de  $n_0$ ?

À partir du rang $n_0$ , la suite devient périodique, elle répète le motif <sup>4</sup> ;<sup>2</sup> ;<sup>1</sup> <sup>à</sup> l'infini.

3. Compléter la fonction syracuse d'arguments  $u$  et  $n$  qui renvoie la liste des  $n + 1$  premiers termes de la suite pour une valeur de  $u_0$  saisie dans la variable  $u$ .

```

def syracuse(u,n):
```

```
L = \lceil u \rceil
for i in range(1,n+1):
     if u'' 2 == 0 :
           u = u/2else :
```

```
u=3*u+1
```

```
L=L+[\nu]
```

```
return(L)
```
4. Finit-on par obtenir <sup>1</sup> si le premier terme de la suite est

 $u_0 = 3$ ?  $u_0 = 7$ ?  $u_0 = 11$ ?  $u_0 = 13$ ?  $u_0 = 19$ ? Oui à chaque fois, pour ces valeurs de  $u_0$ , il est suffisant de tester la fonction précédente avec  $n = 20$  pour le vérifier.

## Deuxième partie

1. Temps de vol

On conjecture que quel que soit l'entier positif  $u_0, u_n$  atteint la valeur 1.

Cette conjecture <sup>n</sup>'est <sup>à</sup> ce jour pas démontrée, et on <sup>n</sup>'apas trouvé de contre-exemple.

On appelle temps de vol de la valeur  $k$ , le plus petit entier *n* tel que  $u_n = 1$ , obtenu en prenant  $u_0 = k$ .

- (a) Déterminer le temps de vol de la suite du 1  $(u_0 = 5)$ . D'après la question 1 de la partie 1, pour  $u_0 = 5$ , le plus petit entier n tel que  $u_n = 1$  est 5, donc le temps de vol est 5.
- (b) Compléter la fonction Python qu<sup>i</sup> renvoie le temps devol pour une valeur de  $u_0$  saisie en argument.
	- def tempsdevol(u):

 $i=0$ while  $u!=1$  : if u%2==0:  $u = u/2$ else : u=3\*u+1

```
i=i+1
```
- return(i)
- (c) Donner les temps de vol des suites du 4.

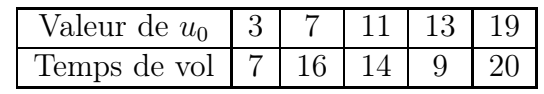

## 2. Altitude

On appelle altitude de la valeur  $k$ , la plus grande valeur de  $u_n$  obtenue en prenant  $u_0 = k$ .

- (a) Donner l'altitude de la suite du 1.  $(u_0 = 5)$ . L'attitude est 16 pour  $u_0 = 5$ .
- (b) Écrire en Python une fonction altitude qu<sup>i</sup> renvoie l'altitude lorsqu'on entre la valeur de  $u_0$  en argument. def altitude(u): n=tempsdevol(u)return(max(syracuse(u,n)))
- (c) Donner <sup>à</sup> l'aide de cette fonction les altitudes des suitesdu 4.

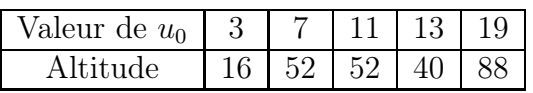